## **Applying for Teacher Certification In Pennsylvania**

All teacher certifications in the Commonwealth of Pennsylvania are attained using the Teacher Information Management System (TIMS).

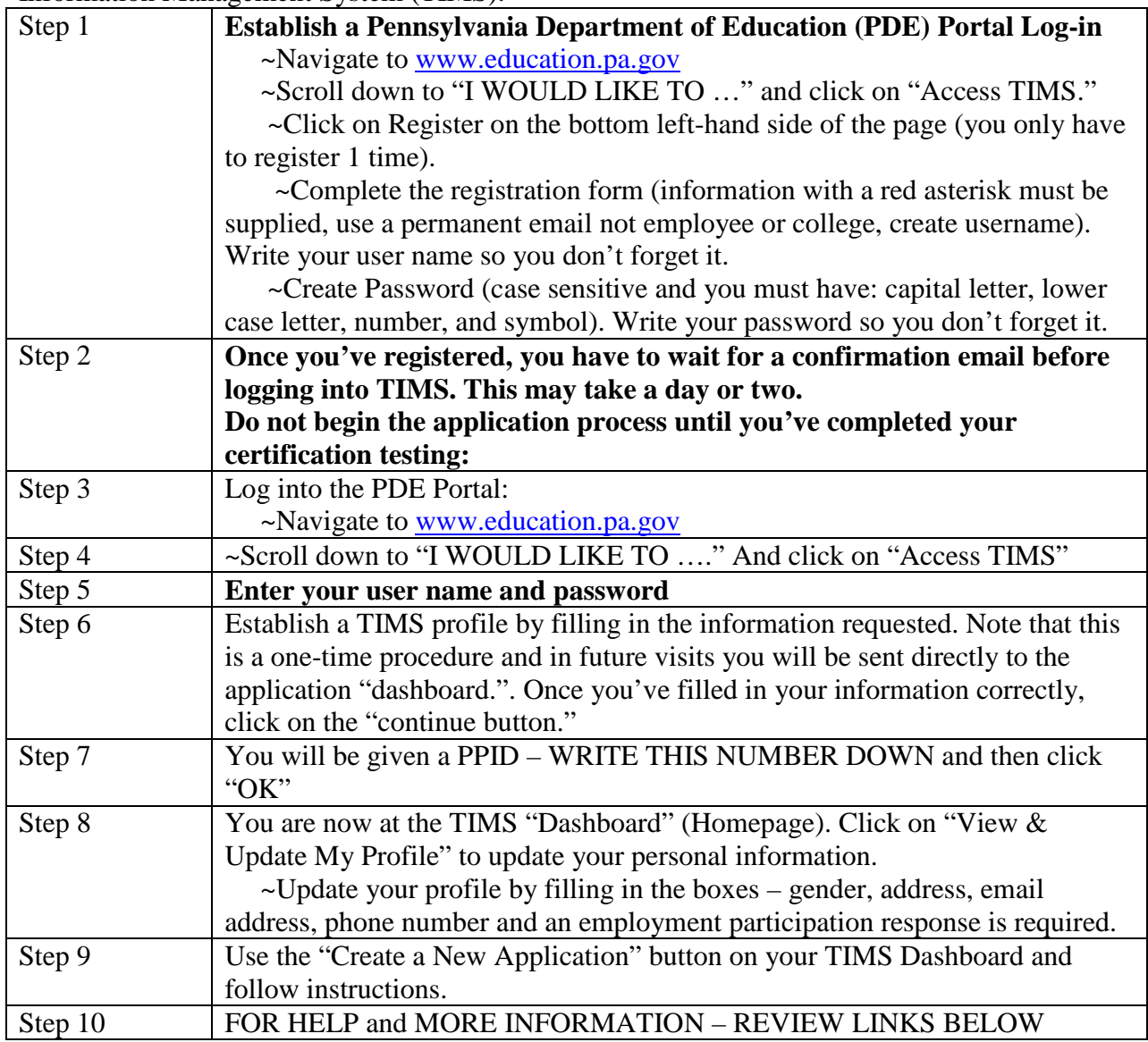

TIMS Handbook: [http://www.education.pa.gov/Documents/Teachers-](http://www.education.pa.gov/Documents/Teachers-Administrators/Certifications/TIMS/Getting%20Started%20with%20TIMS.pdf)[Administrators/Certifications/TIMS/Getting%20Started%20with%20TIMS.pdf](http://www.education.pa.gov/Documents/Teachers-Administrators/Certifications/TIMS/Getting%20Started%20with%20TIMS.pdf) Call Center is open Monday, Wednesday and Friday from 8:00 a.m. – 4:00 p.m.; Tuesday Noon – 4:00 p.m. Call 717-PA-TEACH